# AFTER EFFECTS L'INDISPENSABLE

 REF : VIDÉO DURÉE : 4 JOURS (48H) TARIF INTER : 1600€ HT

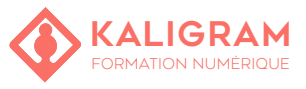

# **OBJECTIFS :**

- Prendre en main After Effects.
- Comprendre les aspect techniques d'une animation.
- Savoir animer des éléments 2d dans un environnement vidéo..
- Finaliser et exploiter une animation.

PUBLIC : Graphiste, chargé(e) de com, vidéaste...

PRÉREQUIS : Être à l'aise avec l'outil informatique

FORMATEUR : Motion designer en activité

MOYENS PÉDAGOGIQUES : Ordinateurs Mac ou PC mis à disposition avec dernière version du logiciel CC et accès internet. Clé USB 8Go offerte avec support de cours numérique.

ÉVALUATION : En cours de formation par le formateur et en fin de formation via un atelier de mise en pratique et bilan.

5 personnes maximum par stage.

# **PARTIR DE ZÉRO : CRÉER UNE ANIMATION SIMPLE**

Le flux de production avec After Effects Paramétrer un projet Créer et animer un élément grahique depuis les présélections Ajouter des effets dans After Effects

## **PRÉSENTATION D'AFTER EFFECTS**

L'interface d'After Effects Fonctionnement des projets Importation des fichiers, avec Bridge Gérer le panneau projet

# **COMPOSITIONS ET CALQUES**

Définition d'une composition, les compositions gigogne Ajouter des éléments importés aux éléments Mécanique des calques dans After Effects Alignement et distribution des objets Les marqueurs de calques et de compositions

## **CRÉATION DES ANIMATIONS**

Propriétés des animations avec After Effects Prévisualisation des animations Images-clé et échelle de temps L'outil marionnette d'After Effects

# **ÉDITION DE LA VIDÉO AVEC AFTER EFFECTS**

Ajuster et éditer les calques Transitions entre les vidéos Ralentir et accélérer les vidéos Éclaircir et assombrir une vidéo Coloriser des objets N&B

#### **LES EFFETS D'AFTER EFFECTS**

Appliquer un effet Lueur, flou, transparence et effets Cycore Créer des éléments graphiques en mouvement

#### **CRÉER ET ANIMER DU TEXTE**

Création et formatage du texte Présélection d'animations de textes Animer le texte manuellement Appliquer des effets sur le texte Texte 3D

## **CRÉER ET ANIMER DES FORMES**

Création, modification et combinaison des formes L'option Brainstorm Création de trajectoires Importer des trajectoires depuis Illustrator Tremblement et alignement

#### **PERFECTIONNER L'ANIMATION**

L'interpolation temporelle Lissage des animation L'éditeur de graphes Les masques : animation et interpolation Stabilisation et «tracking motion»

# **TRAVAILLER EN 3D**

Convertir un calque 2D en calque 3D Positionner un calque dans un système 3D Création de lumières, de caméras et d'ombres

### **L'AUDIO**

Utilisation de l'audio dans After Effects Créer des repères audio Prévisualisation et misage de l'audio Amélioration de l'audio avec les effets Lier le volume audio aux propriétés de l'animation

# **INTÉGRATION AVEC LES AUTRES APPLICATIONS**

Avec Photoshop Avec Illustrator Avec Premiere Pro

# **EXPORTATION DE LA VIDÉO AVEC AFTER EFFECTS**

Envoyer la vidéo pour révision Rendu vidéo compressée et haute qualité, pour DVD Créer des vidéos pour périphériques nomades Rendu avec Adobe Media Encoder

**Kaligram • Centre de formation NUMÉRIQUE • COMMUNICATION ET MARKETING**

26 Rue Voltaire, 59800 Lille, France • 03 20 54 09 06 • SARL au capital de 500€ • SIRET 51351620300025 • TVA FR5351351516203